## The book was found

# **Absolute Beginner's Guide To C (2nd Edition)**

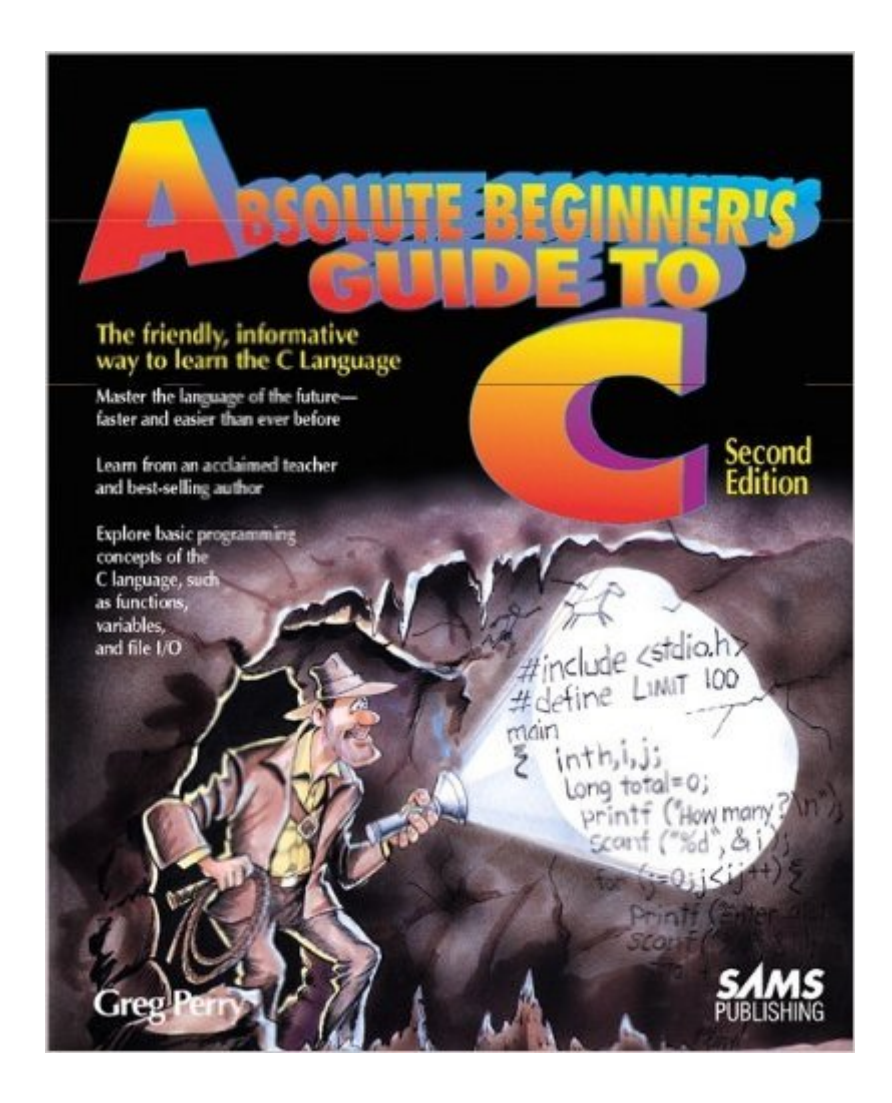

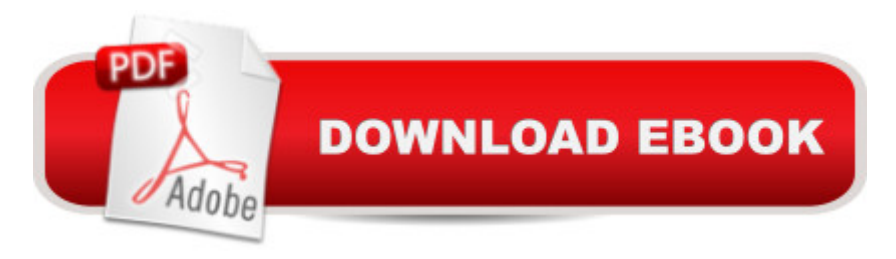

#### **Synopsis**

For beginning programmers, this updated edition answers all C programming questions. This bestseller talks to readers at their level, explaining every aspect of how to get started and learn the C language quickly. Readers also find out where to learn more about C. This book includes tear-out reference card of C functions and statements, a hierarchy chart, and other valuable information. It uses special icons, notes, clues, warnings, and rewards to make understanding easier. And the clear and friendly style presumes no programming knowledge.

### **Book Information**

Paperback: 432 pages Publisher: Sams Publishing; 2 edition (April 18, 1994) Language: English ISBN-10: 0672305100 ISBN-13: 978-0672305108 Product Dimensions: 7.3 x 0.9 x 9.1 inches Shipping Weight: 1.6 pounds Average Customer Review: 4.5 out of 5 stars $\hat{A}$   $\hat{A}$  See all reviews $\hat{A}$  (169 customer reviews) Best Sellers Rank: #164,336 in Books (See Top 100 in Books) #40 in Books > Computers & Technology > Programming > Languages & Tools > C & C++ > Tutorials #74 in $\hat{A}$  Books > Computers & Technology > Programming > Languages & Tools > C & C++ > C #98 in $\hat{A}$  Books > Computers & Technology > Programming > Microsoft Programming > C & C++ Windows **Programming** 

#### **Customer Reviews**

Let me first say that this book is by no means bad. It makes C as simple (I would bold "simple" if I could) as possible, breaks the topics up into bite sized chunks based on topics, warns you about common mistakes, and provides the code for a lengthy blackjack program at the end for your personal dissection and analysis. My main problem with the book is that it does not provide problems for you to solve. It just explains the language. If you couple it with a book that includes a large number of problems, then you're all set.That being said there are better (and cheaper) alternatives out there. Probably the best method of learning C is to subscribe to Harvard's CS 50 podcast. The RSS feed can be found at [...] , or you can search for "Harvard Computer Science 50" within the itunes store and subscribe to it from there. The podcast includes separate video and audio tracks from lectures conducted by the courses' instructor, David J. Malan. The podcast also

part is that you can get this all for free. The course filmed is fall 2007 I believe, so all of the lectures are up (meaning that you don't have to wait for them, go ahead and download them all). The first few episodes from week 0 are a bit slow, but the course quickly picks up speed after that. If you want to get right into C, then I recommend that you start at week 1 (Week 0 is spent going over the basic workings of computer hardware components and some time is spent on a program called "Scratch").Another good, free place to start is the online tutorial found at[...]Reading, problem sets, and solutions to the problem sets are provided.

#### Download to continue reading...

Absolute Beginner's Guide to Windows XP (2nd Edition) Absolute Beginner's Guide to C (2nd [Edition\) Computer Basics Ab](http://orleanswer.com/en-us/read-book/0GPVY/absolute-beginner-s-guide-to-c-2nd-edition.pdf?r=XaatQx2LToS9G2gjC88hiuPRiumFw2o%2FPAMekGW%2F7ns%3D)solute Beginner's Guide, Windows 10 Edition (includes Content Update Program) (8th Edition) Absolute Beginner's Guide to iPod and iTunes, 3rd Edition C Programming Absolute Beginner's Guide (3rd Edition) Backyard Beekeeper - Revised and Updated, 3rd Edition: An Absolute Beginner's Guide to Keeping Bees in Your Yard and Garden - New material includes: - ... urban beekeeping - How to use top bar hives The Backyard Beekeeper - Revised and Updated, 3rd Edition: An Absolute Beginner's Guide to Keeping Bees in Your Yard and Garden Fixing Your Computer Absolute Beginner's Guide Absolute Beginner's Guide to Podcasting iTunes and iCloud for iPhone, iPad, & iPod touch Absolute Beginner's Guide Absolute Beginner's Guide to Security, Spam, Spyware & Viruses Wireless Networking Absolute Beginner's Guide Windows 8.1 Absolute Beginner's Guide Absolute Beginner's Guide to Microsoft Windows Vista C Programming Absolute Beginner's Guide Absolute Beginner's Guide to C, Portable Documents The Absolute Beginner's Guide to the New York Subway Reflexology: The Absolute Beginner's Guide To Reflexology And A Stress Free Life Homegrown Honey Bees: An Absolute Beginner's Guide to Beekeeping Your First Year, from Hiving to Honey Harvest Python Programming for the Absolute Beginner, 3rd Edition <u>Dmca</u>